## 本革文庫本カバー

◆イメージ (原寸)

名入れ範囲:W50×H20mm以内

この名入範囲内でデザインデータを作成してください。

## ※箔押しの場合は「金・銀」から 箔色をご選定ください。

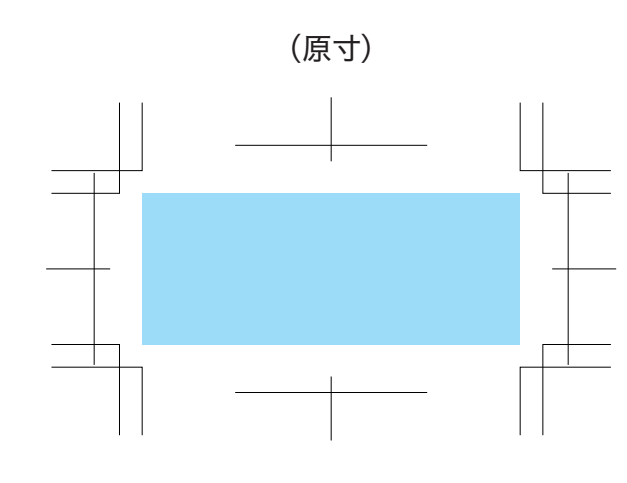

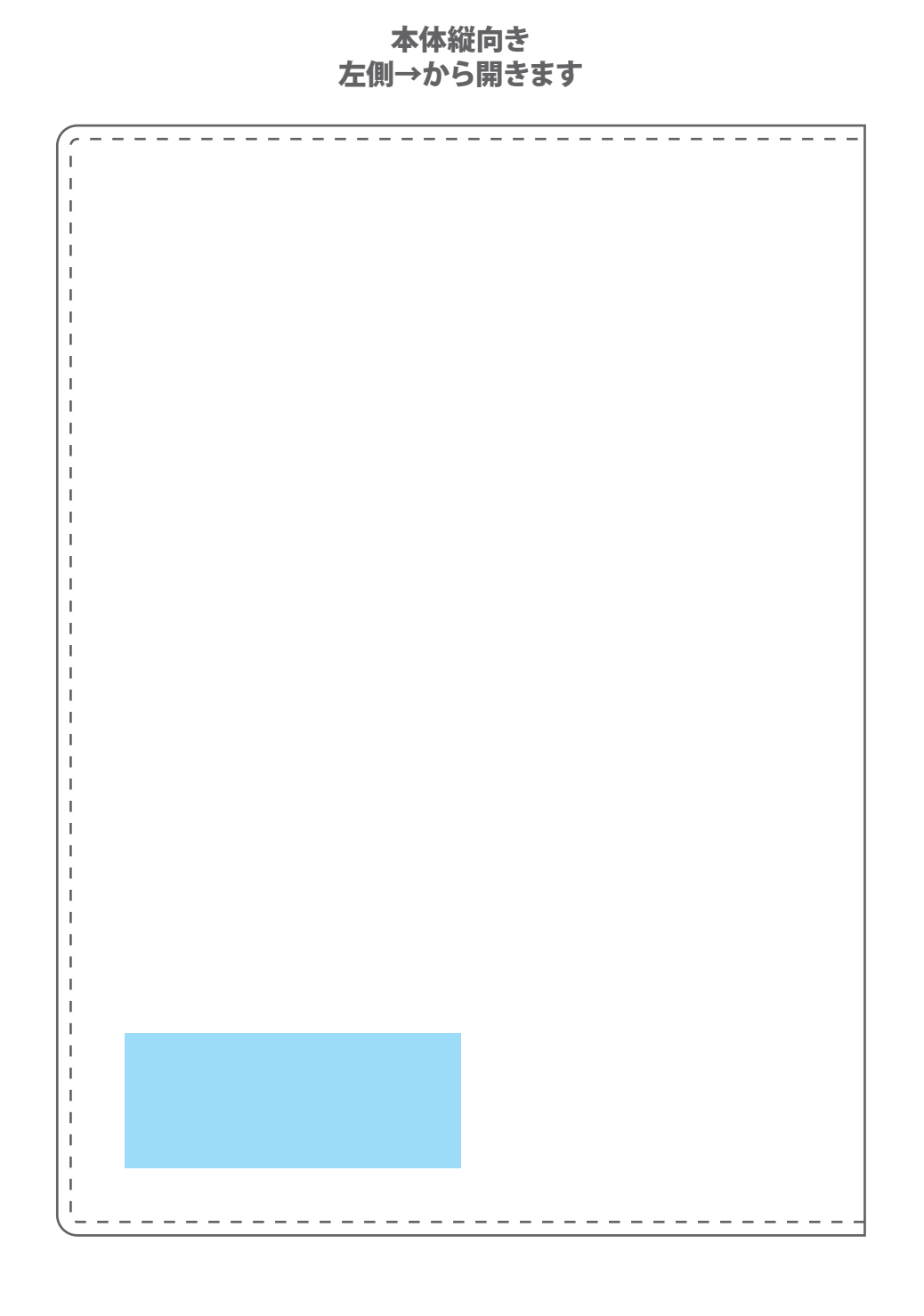

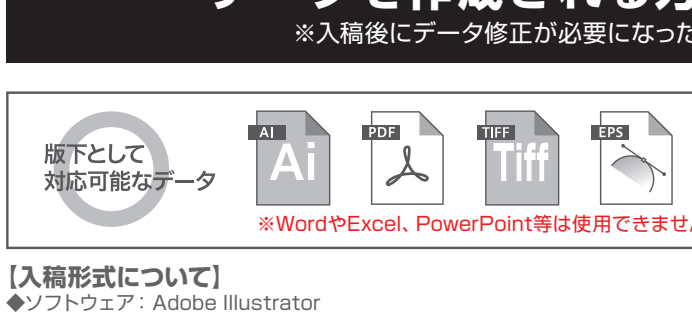

◆保存形式 : ai/pdf/eps ※最新バージョン対応可能です。 ◆注意事項: ●デザインは原寸サイズで作成をお願い致します。 ●フォントは必ずアウトライン化してください。 ●ドキュメントのカラーモードはCMYKで作成してください。 ●描画モードは「通常」にしてください。(乗算、オーバーレイ等不可) ●不透明度は全て100%の状態で保存してください。 ●不要な内容は必ず削除し、オーバープリントは使用しないでください。 ●印刷内容に必ずトンボ(トリムマーク)をつけてください。 ●配置画像がある場合は、リンク切れにご注意ください。 ◆ソフトウェア: Adobe Photoshop(配置画像) ◆保 存 形 式 :psd/tiff/eps ※レイヤーをすべて結合してください。 ◆カラーモード: CMYK ※特色印刷の場合はモノクロ二階調TIFF形式で保存してください。 ◆解像度 : 実寸で350dpi以上 ◆注 意 事 項 : •レーザー印刷、特色での多色印刷、箔押しは画像での入稿ができません。 必ずパスがとれたaiデータでデザインを作成してください。 ●解像度が低い画像やカラーモードが異なるデータは、仕上がりイメージ <sub>がなる。</sub><br>が変わってしまう可能性がございます。

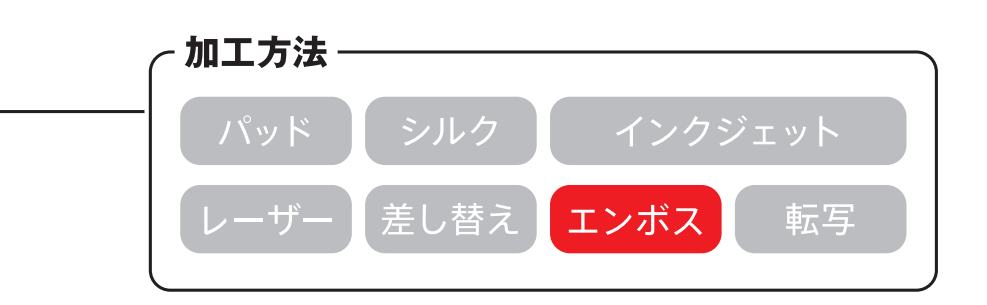

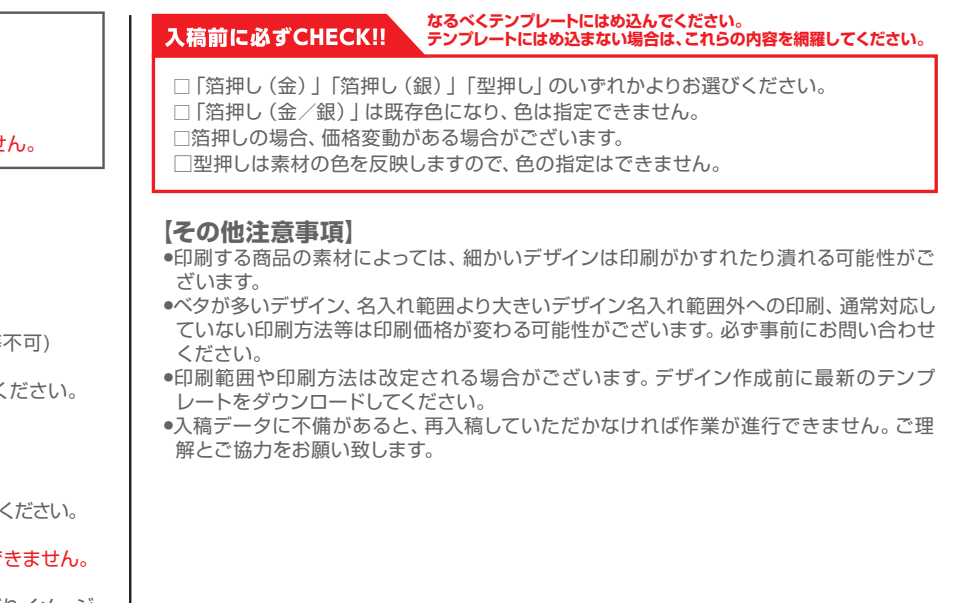

## **データを作成される方は、必ず事前にお読みください。** ※入稿後にデータ修正が必要になった場合、別途費用が発生いたしますのでご注意ください。